## Affinity Designer niveau I : création de logos, pictos, illustrations vectorielles

 [Formation à distance,](https://www.optimum-formation.com/tag-formation/formation-a-distance/) [Formation en présentiel](https://www.optimum-formation.com/tag-formation/formation-en-presentiel/)

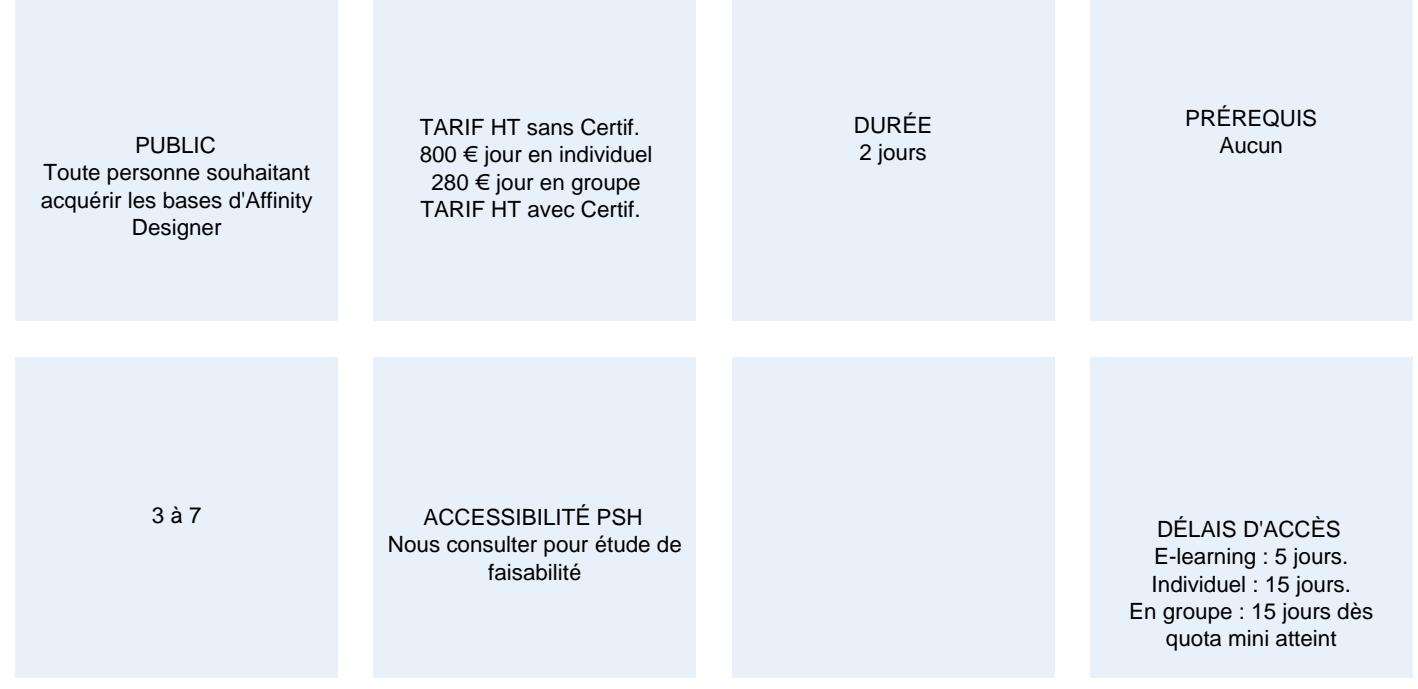

## **CALENDRIER**

Entrée permanente Lieu : En entreprise, au centre ou en distanciel

## PRÉSENTATION DE LA FORMATION

Affinity Designer s'impose comme la nouvelle référence dans l'univers du design version 3.0.

Les utilisateurs apprécient déjà son mode de conception novateur (vecteur/pixel) pour réaliser leurs illustrations dédiées au PRINT et au WEB. Il constitue une belle alternative à Adobe Illustrator avec une interface intuitive et des fonctionnalités évoluées pour une plus grande simplicité d'utilisation.

## OBJECTIFS PÉDAGOGIQUES

- Concevoir des illustrations vectorielles de qualité (logos, pictos, plans d'accès…).
- Créer des schémas vectoriels (fiche produit, notice de montage, schéma d'assemblage,)
- Maîtriser les contraintes spécifiques à l'impression.
- S'approprier les outils spécifiques aux métiers de graphiste (création artistique) et designer (création technique).

## MODALITÉS D'ÉVALUATION

Mise en évidence des acquis par des exercices de mise en pratique.

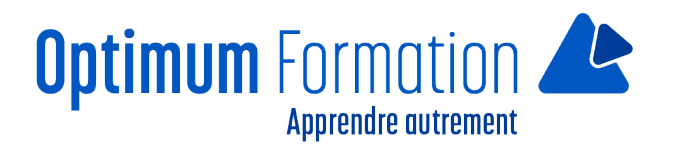

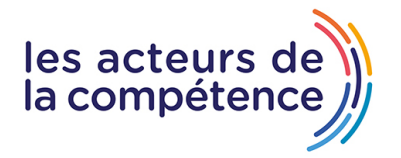

## **NOS POINTS FORTS**

#### **Pack de tutoriels vidéo inclus dans la formation.**

**Assistance & accompagnement post-formation par le formateur.**

Formation axée sur la transposition en situation de travail pour plus d'efficacité.

Tous nos apprentissages sont dispensés en présentiel et à distance, en simultané au besoin. Formation en groupe ou en intra et individuel.

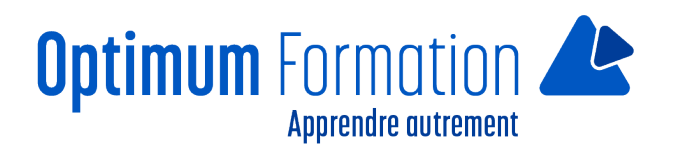

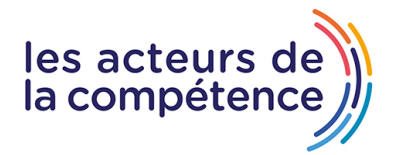

## **MODALITÉS D'ACCOMPAGNEMENT**

Approche active intégrant des études de cas, des mises en situation avec utilisation d'éléments issus du quotidien. Les cours se veulent participatifs pour amener l'apprenant à être en interaction dans son apprentissage. Alternance théorie et pratique.

## **SUIVI DE L'EXÉCUTION DE L'ACTION**

Feuilles de présence signées par le stagiaire et le formateur par séance de formation. Evaluation initiale et finale. Certificat de réalisation, enquête de satisfaction en fin de formation.

LIEN AVEC D'AUTRES CERTIFICATIONS PROFESSIONNELLES, CERTIFICATIONS OU HABILITATIONS : Néant

## **PROFILS DES FORMATEURS**

Consultant/formateur en bureautique, certifié ADOBE ou ICDL ou TOSA avec une expérience de trois ans minimum.

Optimum Formation veille à ce que les membres de son équipe assurent une veille continue des outils et méthodes pédagogiques. Nos formateurs se veulent pragmatiques, afin de permettre à chacun d'appliquer les contenus enseignés concrètement sur le terrain.

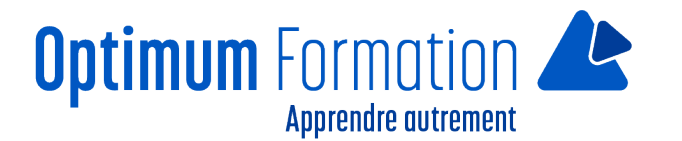

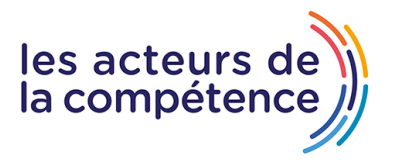

## **Affinity Designer niveau I : création de logos, pictos, illustrations vectorielles**

# **Contenu de la formation**

## **MODULE 1 – Prendre en main l'interface (version 2.0) du logiciel et s'approprier les outils**

- Présentation de l'interface, des panneaux et des palettes
- Paramètres et préférences, règles et repères
- Présentation des outils natifs
- Vue rayon X

## **MODULE 2 – Définir de la structure des documents**

- Formats, marges, orientation, fonds perdus
- Hiérarchie des calques
- Gestion des plans de travail

## **MODULE 3 – Couleurs et nuanciers (échantillons)**

- Créer et gérer des couleurs RVB, CMJN et Pantones
- Utiliser l'outil pipette
- Dégradés et transparence variable

### **MODULE 4 – Photoshop pour l'impression**

- Les formes géométriques
- L'outil plume et les courbes de Bézier
- Ajouter, supprimer des points
- Modifier des courbes de Bézier
- Dessiner avec le crayon
- Utiliser les assistances à la construction
- Outils angle et contour
- Alignements, rotations, symétries, mise à l'échelle
- notions de plans, groupes
- **Atelier pratique :** Réalisation de logo et de picto

## **MODULE 5 – Formatage des textes**

- Mise en place de blocs de texte
- Formatage des textes (attributs de caractères et de paragraphe)
- Le texte artistique curviligne, la vectorisation de caractères

# **MODULE 6 – Importations**

les acteurs c<br>la compétend

Modes de gestion des éléments (incorporés / liés)

**Apprendre autrement** 

• Images, illustrations, textes

paragraphe.

- Gestion des fichiers liés via le gestionnaire de ressources
- fichiers AutoCAD (DXF et DWG

## **MODULE 7 – Finalisation et export PDF**

**Optimum** Formation

- Enregistrer un Package (assemblage)
- Exporter en format vectoriel
- Exporter en format bitmap (pixel)
- Appliquer des paramètres d'exportation et exporter au format PDF

#### **Sensibilisation RSE**

A l'écoute de l'environnement nous sensibilisons nos stagiaires à toutes les solutions permettant de réduire l'empreinte carbone, la pollution, la déforestation, avec des démarches écoresponsables transmises en formation.

#### **Suite Affinity Designer – Publisher- Photo – transitions écologiques :** Choix de couleurs composées d'un minimum d'encres mélangées

Compositions évitant les aplats de couleurs conséquents Incorporation de profils isocoated v2 300 ECI limitant la charge d'encre dans les PDF dédiés à l'impression

OFFSET et numérique Choix d'imprimeurs labélisés imprim'vert privilégiant les encres sans siccatifs métalliques, sans micro plastiques, sans odeurs et sans antioxydants et également les papiers recyclés en conformité avec les labels PEFC, FSC…

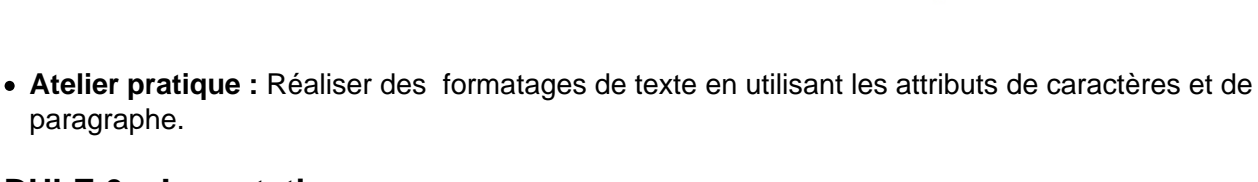

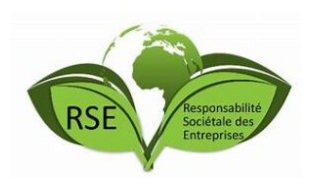